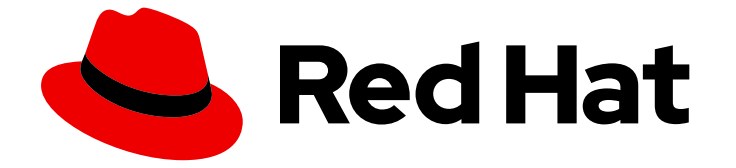

# Red Hat CodeReady Workspaces 2.15

# リリースノートおよび既知の問題

Red Hat CodeReady Workspaces 2.15 のリリースノートおよび既知の問題

Last Updated: 2023-02-03

Red Hat CodeReady Workspaces 2.15 のリリースノートおよび既知の問題

Enter your first name here. Enter your surname here. Enter your organisation's name here. Enter your organisational division here. Enter your email address here.

# 法律上の通知

Copyright © 2022 | You need to change the HOLDER entity in the en-US/Release\_Notes\_and\_Known\_Issues.ent file |.

The text of and illustrations in this document are licensed by Red Hat under a Creative Commons Attribution–Share Alike 3.0 Unported license ("CC-BY-SA"). An explanation of CC-BY-SA is available at

http://creativecommons.org/licenses/by-sa/3.0/

. In accordance with CC-BY-SA, if you distribute this document or an adaptation of it, you must provide the URL for the original version.

Red Hat, as the licensor of this document, waives the right to enforce, and agrees not to assert, Section 4d of CC-BY-SA to the fullest extent permitted by applicable law.

Red Hat, Red Hat Enterprise Linux, the Shadowman logo, the Red Hat logo, JBoss, OpenShift, Fedora, the Infinity logo, and RHCE are trademarks of Red Hat, Inc., registered in the United States and other countries.

Linux ® is the registered trademark of Linus Torvalds in the United States and other countries.

Java ® is a registered trademark of Oracle and/or its affiliates.

XFS ® is a trademark of Silicon Graphics International Corp. or its subsidiaries in the United States and/or other countries.

MySQL<sup>®</sup> is a registered trademark of MySQL AB in the United States, the European Union and other countries.

Node.js ® is an official trademark of Joyent. Red Hat is not formally related to or endorsed by the official Joyent Node.js open source or commercial project.

The OpenStack ® Word Mark and OpenStack logo are either registered trademarks/service marks or trademarks/service marks of the OpenStack Foundation, in the United States and other countries and are used with the OpenStack Foundation's permission. We are not affiliated with, endorsed or sponsored by the OpenStack Foundation, or the OpenStack community.

All other trademarks are the property of their respective owners.

### 概要

Red Hat CodeReady Workspaces 2.15 の新機能と既知の問題および主な問題

# 目次

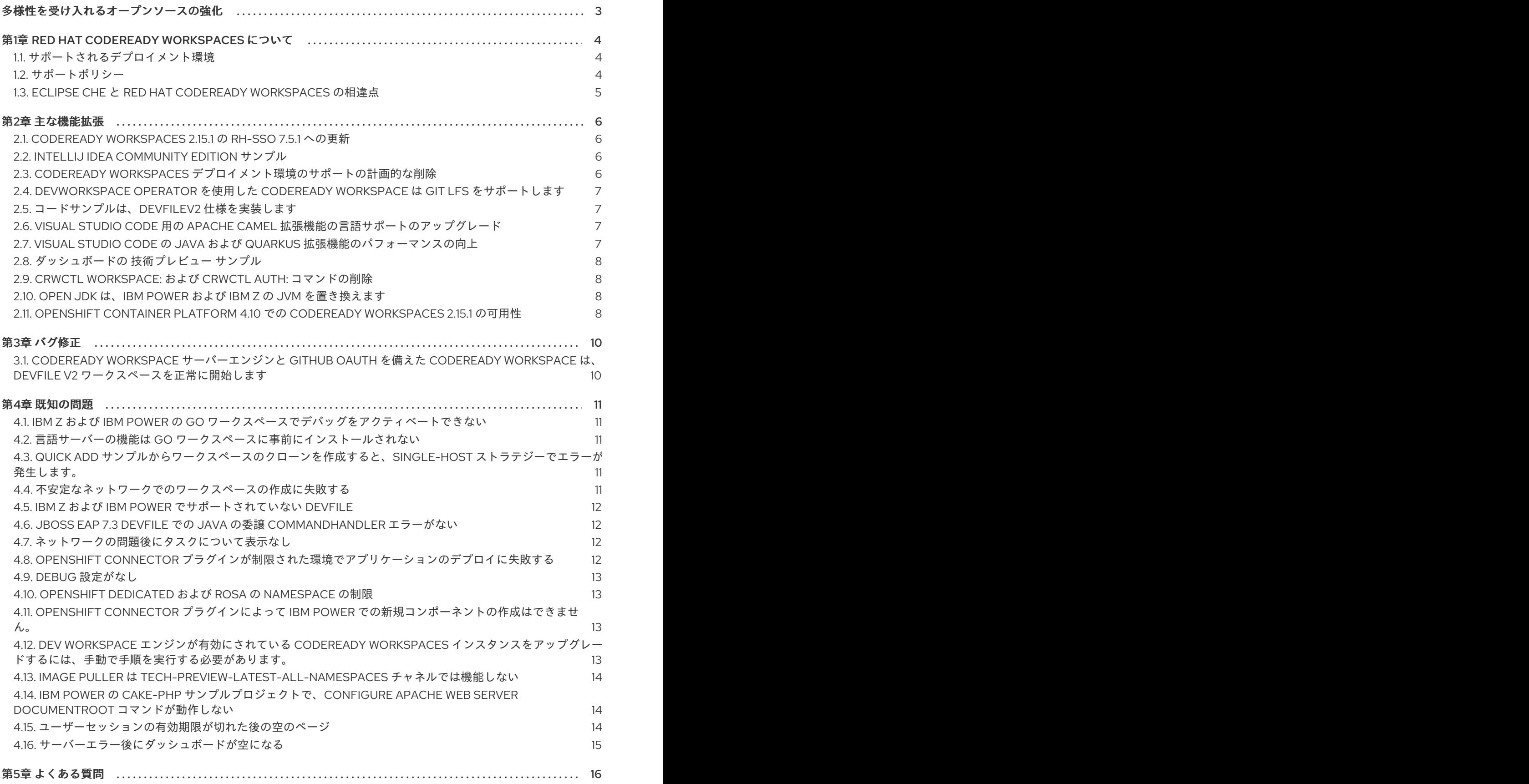

# 多様性を受け入れるオープンソースの強化

<span id="page-6-0"></span>Red Hat では、コード、ドキュメント、Web プロパティーにおける配慮に欠ける用語の置き換えに取り 組んでいます。まずは、マスター (master)、スレーブ (slave)、ブラックリスト (blacklist)、ホワイトリ スト (whitelist) の 4 つの用語の置き換えから始めます。この取り組みは膨大な作業を要するため、今後 [の複数のリリースで段階的に用語の置き換えを実施して参ります。詳細は、弊社](https://www.redhat.com/en/blog/making-open-source-more-inclusive-eradicating-problematic-language) の CTO、Chris Wright のメッセージ を参照してください。

# 第1章 RED HAT CODEREADY WORKSPACES について

<span id="page-7-0"></span>Red Hat CodeReady Workspaces は、Web ベースの統合開発環境 (IDE) です。CodeReady Workspaces は OpenShift で実行し、コンテナーベースの開発に適しています。

CodeReady Workspaces は以下を提供します。

- エンタープライズレベルのクラウド開発者ワークスペースサーバー
- ブラウザーベースの IDE
- 一般的なプログラミング言語、フレームワーク、および Red Hat テクノロジー用に使用できる 開発者スタック

Red Hat CodeReady Workspaces 2.15 は Eclipse Che 7.42 をベースにしています。

# <span id="page-7-1"></span>1.1. サポートされるデプロイメント環境

このセクションでは、OpenShift Container Platform 4.10、4.8、3.11、および OpenShift Dedicated の CodeReady Workspaces 2.15 の可用性およびサポートされるインストール方法を説明します。

#### 表1.1 OpenShift Container Platform および OpenShift Dedicated での CodeReady Workspaces 2.15 でサポートされるデプロイメント環境

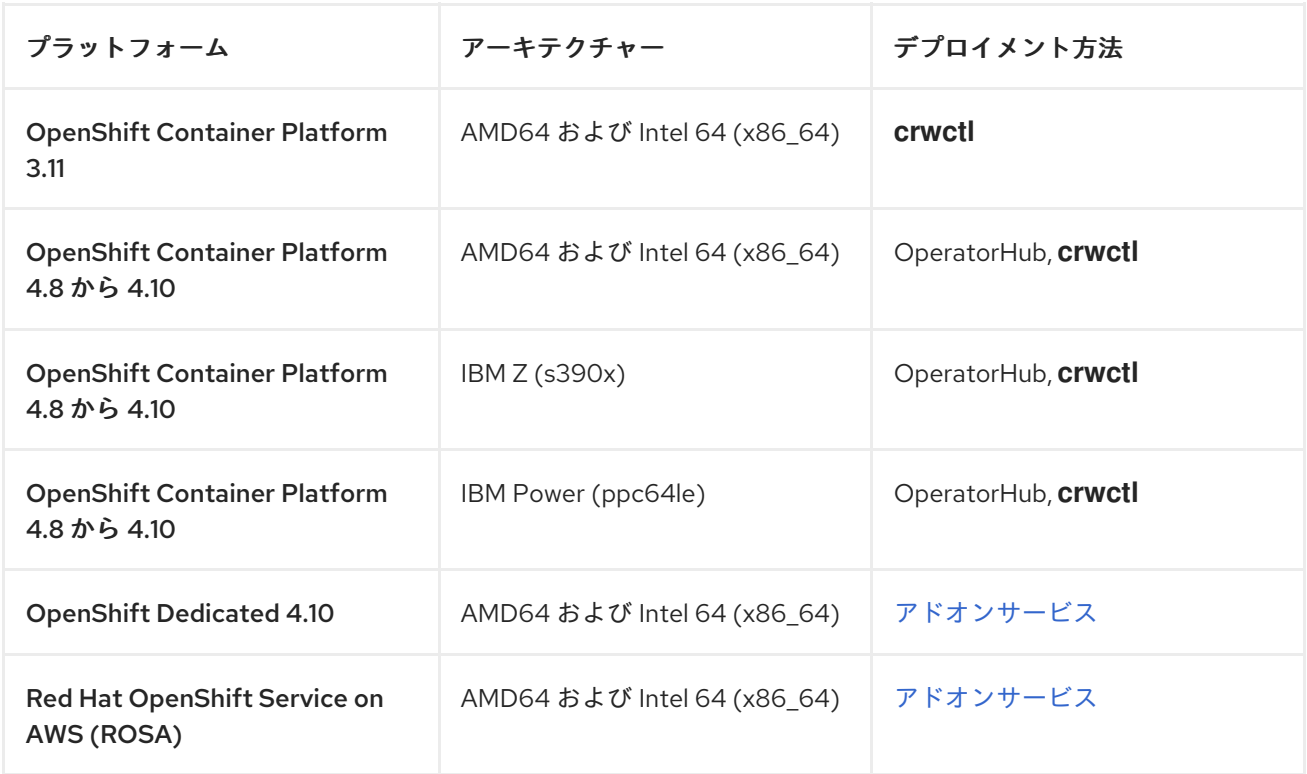

#### 関連情報

- OpenShift 4.10 への Operator Hub からの CodeReady Workspaces [のインストール](https://access.redhat.com/documentation/ja-jp/red_hat_codeready_workspaces/2.15/html-single/installation_guide/index#installing-codeready-workspaces-on-openshift-4-using-operatorhub_crw)
- CodeReady Workspaces の OpenShift Container Platform 3.11 [へのインストール](https://access.redhat.com/documentation/ja-jp/red_hat_codeready_workspaces/2.15/html-single/installation_guide/index#installing-codeready-workspaces-on-ocp-3.11_crw)

<span id="page-7-2"></span>1.2. サポートポリシー

Red Hat CodeReady Workspaces 2.15 では、Red Hat は製品のデプロイメント、設定、および使用をサ ポートします。

CodeReady Workspaces 2.15 は Chrome バージョン 94.0.4606.81 (公式ビルド) (64-bit) でテストされ ています。

#### 関連情報

● CodeReady Workspaces [のライフサイクルおよびサポートポリシー](https://access.redhat.com/node/3877301)。

### <span id="page-8-0"></span>1.3. ECLIPSE CHE と RED HAT CODEREADY WORKSPACES の相違点

CodeReady Workspaces と Eclipse Che の主な相違点は次のとおりです。

- CodeReady Workspaces は RHEL8 で構築され、更新に時間がかかる Alpine ディストリビュー ションと比較して、最新のセキュリティー修正が含まれるようになりました。
- CodeReady Workspaces は、アップストリームプロジェクト Keycloak ではなく Red Hat Single Sign-On (RH-SSO) を使用します。
- CodeReady Workspaces では、Che と比較して、サポートされるプラグインのサブセットが少 なくなります。
- CodeReady Workspaces は、EAP や Fuse などの他の Red Hat テクノロジーを操作するための devfile を提供します。
- CodeReady Workspaces は OpenShift Container Platform および OpenShift Dedicated でサ ポートされています。Eclipse Che は他の Kubernetes クラスターで実行できます。

Red Hat は、ライセンス、パッケージング、およびサポートを提供しています。そのため、CodeReady Workspaces はアップストリームの Eclipse Che プロジェクトよりも安定した製品とみなされます。

# 第2章 主な機能拡張

# <span id="page-9-1"></span><span id="page-9-0"></span>2.1. CODEREADY WORKSPACES 2.15.1 の RH-SSO 7.5.1 への更新

CodeReady Workspaces 2.15.1 は、2 つの理由で Red Hat Single [Sign-On](https://access.redhat.com/products/red-hat-single-sign-on) 7.4 から Red Hat Single Sign-On 7.5.1 に更新されました。\* [最新の更新には、最新のバグ修正とセキュリティー更新がすべて含まれ](https://access.redhat.com/documentation/ja-jp/red_hat_single_sign-on/7.5) ています。\* 最新の更新では、廃止された [OpenJ9](https://www.eclipse.org/openj9/) イメージが、サポートされている 3 つのアーキテク チャー (AMD64、IBM Z、および IBMPower) のすべてで使用できる Red Hat build of [OpenJDK](https://developers.redhat.com/products/openjdk/overview) に置き 換えられています。

#### 関連情報

• [CRW-2265](https://issues.redhat.com/browse/CRW-2265)

### <span id="page-9-2"></span>2.2. INTELLIJ IDEA COMMUNITY EDITION サンプル

この更新では、CodeReady Workspace ダッシュボードで、IntelliJ IDEA [Community](https://www.jetbrains.com/help/idea/discover-intellij-idea.html#IntelliJ-IDEA-editions) Edition を含む新し いワークスペースを開始するためのサンプルを利用できます。

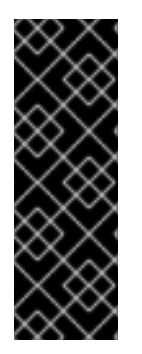

### 重要

IntelliJ IDEA Community Edition サンプルは、テクノロジープレビュー機能のみです。テ クノロジープレビュー機能は、Red Hat 製品のサービスレベルアグリーメント (SLA) の 対象外であり、機能的に完全ではないことがあります。Red Hat は実稼働環境でこれら を使用することを推奨していません。テクノロジープレビューの機能は、最新の製品機 能をいち早く提供して、開発段階で機能のテストを行いフィードバックを提供していた だくことを目的としています。Red Hat のテクノロジープレビュー機能のサポート範囲 に関する詳細は、[テクノロジープレビュー機能のサポート範囲](https://access.redhat.com/support/offerings/techpreview/) を参照してください。

#### 関連情報

[CRW-2276](https://issues.redhat.com/browse/CRW-2276)

# <span id="page-9-3"></span>2.3. CODEREADY WORKSPACES デプロイメント環境のサポートの計画的 な削除

Red Hat OpenShift Dev Spaces 3.0 (以前の CodeReady Workspaces) では、DevWorkspace Operator への切り替えにより、以下のデプロイメント環境のサポートが削除される予定です。

- OpenShift Container Platform 3.11
- OpenShift Container Platform 4.8
- OpenShift Container Platform 4.9
- Red Hat OpenShift Dedicated 4.8
- Red Hat OpenShift Dedicated 4.9
- Red Hat OpenShift Service on AWS 4.8
- Red Hat OpenShift Service on AWS 4.9

バグ修正とサポートは、2.15.z ライフサイクルの終了時まで予定されています。その後は、新たな機能 拡張は行われません。

Red Hat OpenShift Dev Spaces 3.0 (以前の CodeReady Workspaces) では、サポートされるデプロイメ ント環境は次のようになります。\* OpenShift Container Platform 4.10 \* Red Hat OpenShift Dedicated 4.10 \* Red Hat OpenShift Service on AWS 4.10

#### 関連情報

• [CRW-2343](https://issues.redhat.com/browse/CRW-2343)

# <span id="page-10-0"></span>2.4. DEVWORKSPACE OPERATOR を使用した CODEREADY WORKSPACE は GIT LFS をサポートします

この更新では、Git Large File [Storage](https://git-lfs.github.com/) (LFS) が DevWorkspace Operator 0.12 以降で有効になります。 LFS は、devfile を使用して Git リポジトリーを指すようにワークスペースを作成するとき、またはワー クスペース内に Git リポジトリーを手動で複製するときに有効になります。DevWorkspace Operator を 使用して CodeReady Workspaces インスタンスをインストールするには、OperatorHub で Red Hat CodeReady Workspaces - Technical Preview Operator を使用します。

#### 関連情報

• [CRW-2377](https://issues.redhat.com/browse/CRW-2377)

### <span id="page-10-1"></span>2.5. コードサンプルは、DEVFILEV2 仕様を実装します

この更新の前は、コードサンプルは devfile v1 仕様を実装していました。この更新により、コードサン プルは devfile v2 仕様を実装しています。

#### 関連情報

• [CRW-2539](https://issues.redhat.com/browse/CRW-2539)

### <span id="page-10-2"></span>2.6. VISUAL STUDIO CODE 用の APACHE CAMEL 拡張機能の言語サポー トのアップグレード

XML DSL および Java DSL コードの Apache Camel 言語サポートを追加する Visual Studio Code 拡張 機能である Red Hat による Apache Camel [の言語サポート](https://marketplace.visualstudio.com/items?itemName=redhat.vscode-apache-camel) が 0.1.3 にアップグレードされました。

#### 関連情報

• [CRW-2588](https://issues.redhat.com/browse/CRW-2588)

# <span id="page-10-3"></span>2.7. VISUAL STUDIO CODE の JAVA および QUARKUS 拡張機能のパ フォーマンスの向上

この機能拡張により、Che-Theia にこれらの拡張機能をロードするワークスペースでの Visual Studio Code の Java および Quarkus 拡張機能の起動と実行時のパフォーマンスが向上します。パフォーマン スの向上は、CPU 制限を 500 MB から 800 MB に増やすことで実現されます。

#### 関連情報

• [CRW-2589](https://issues.redhat.com/browse/CRW-2589)

### <span id="page-11-0"></span>2.8. ダッシュボードの技術プレビュー サンプル

今回の更新により、ダッシュボードのテクノロジープレビューサンプルに **Tech-Preview** のラベルが付 けられ、Red Hat を完全にサポートするサンプルと区別できるようになりました。

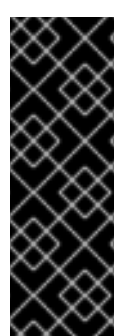

### 重要

**Tech-Preview** サンプルは、Technology Preview 機能のみです。テクノロジープレ ビュー機能は、Red Hat 製品のサービスレベルアグリーメント (SLA) の対象外であり、 機能的に完全ではないことがあります。Red Hat は実稼働環境でこれらを使用すること を推奨していません。テクノロジープレビューの機能は、最新の製品機能をいち早く提 供して、開発段階で機能のテストを行いフィードバックを提供していただくことを目的 としています。Red Hat のテクノロジープレビュー機能のサポート範囲に関する詳細 は[、テクノロジープレビュー機能のサポート範囲](https://access.redhat.com/support/offerings/techpreview/) を参照してください。

#### 関連情報

• [CRW-2634](https://issues.redhat.com/browse/CRW-2634)

### <span id="page-11-1"></span>2.9. **CRWCTL WORKSPACE:** および **CRWCTL AUTH:** コマンドの削除

CodeReady ワークスペース 2.15 では、**crwctl workspace:** および **crwctl auth:** コマンドが削除されて います。代わりに、CodeReady Workspace ダッシュボードを使用できます。バグ修正とサポートは、 CodeReady Workspace 2.14 ライフサイクルの終了まで提供されます。その後は、新たな機能拡張は行 われません。

#### 関連情報

• [CRW-2719](https://issues.redhat.com/browse/CRW-2719)

### <span id="page-11-2"></span>2.10. OPEN JDK は、IBM POWER および IBM Z の JVM を置き換えます

この更新の前は、Eclipse Open J9 は、IBM Power (ppc64le) および IBM Z (s390x) OpenShift クラス ターを対象とするコンテナー用の Java SE 実装でした。今回の更新により、IBM Power (ppc64le) およ び IBM Z (s390x) 用の OpenShift コンテナー内の OpenJ9 JVM は、OpenJDK の Red Hat ビルドに置 き換えられました。2.15.1 への更新時に、既存の CodeReady Workspaces インストールは、OpenJ9 イ メージではなく Java 8 および 11 サイドカーイメージで OpenJDK を使用するように切り替えます。 devfiles が OpenJ9 ベースのコンテナーを参照しているお客様は、devfiles を編集し、"-openj9-rhel8" を "-rhel8" に置き換えて、セキュリティー更新を引き続き受け取る必要があります。[CRW-2785](https://issues.redhat.com/browse/CRW-2785) も参照 してください。

#### 関連情報

• [CRW-2750](https://issues.redhat.com/browse/CRW-2750)

# <span id="page-11-3"></span>2.11. OPENSHIFT CONTAINER PLATFORM 4.10 での CODEREADY WORKSPACES 2.15.1 の可用性

今回の更新により、CodeReady Workspaces 2.15.1 は、OpenShift Container Platform 4.10 の OperatorHub から利用できるようになります。

### 関連情報

# 第3章 バグ修正

# <span id="page-13-1"></span><span id="page-13-0"></span>3.1. CODEREADY WORKSPACE サーバーエンジンと GITHUB OAUTH を 備えた CODEREADY WORKSPACE は、DEVFILE V2 ワークスペースを正 常に開始します

この更新の前は、CodeReady Workspace インスタンスが CodeReady Workspace サーバーエンジンと Git Hub OAuth で設定されていた場合、CodeReady Workspace は devfilev2 仕様を使用してワークス ペースを開始できませんでした。この更新により、CodeReady Workspace サーバーエンジンと Git Hub OAuth で設定された CodeReady Workspace インスタンスが、devfile v2 仕様を使用してワークス ペースを正常に開始します。

#### 関連情報

### 第4章 既知の問題

<span id="page-14-1"></span><span id="page-14-0"></span>4.1. IBM Z および IBM POWER の GO ワークスペースでデバッグをアクティ ベートできない

IBM Z および IBM Power では、CodeReady Workspaces 2.15 の Go ワークスペースでデバッグ機能をア クティブにすることはできません。Delve (Go プログラミング言語に必要なデバッガー) は、これらの プラットフォームでは利用できません。この機能をアクティベートしようとすると、**Failed to continue** エラーメッセージが表示されます。この問題の回避策はありません。

#### 関連情報

• [CRW-1349](https://issues.redhat.com/browse/CRW-1349)

<span id="page-14-2"></span>4.2. 言語サーバーの機能は GO ワークスペースに事前にインストールされ ない

golang ベースのワークスペースには、コードの自動補完など、基本的な言語サーバー機能は含まれませ ん。

#### 回避策

- 1. 無制限の環境で CodeReady Workspaces インスタンスを実行します。
- 2. IDE ダイアログボックスの Install ボタンを使用して、必要なモジュールをインストールしま す。

#### 関連情報

• [CRW-1521](https://issues.redhat.com/browse/CRW-1521)

<span id="page-14-3"></span>4.3. QUICK ADD サンプルからワークスペースのクローンを作成する と、**SINGLE-HOST** ストラテジーでエラーが発生します。

ワークスペースの公開に **single-host** ストラテジーを使用する場合、Quick Add サンプルからワークス ペースのクローンを作成しようとするとエラーが生じます。現在、この問題に対する回避策はありませ ん。

#### 関連情報

• [CRW-1851](https://issues.redhat.com/browse/CRW-1851)

### <span id="page-14-4"></span>4.4. 不安定なネットワークでのワークスペースの作成に失敗する

CodeReady Workspaces は、ネットワークが不安定な場合にワークスペースの作成に失敗することがあ ります。CodeReady Workspaces は以下のようなエラーを表示します。Failed to run the workspace:"Waiting for pod 'workspace9fbid1gnx7273d47.maven-545f8c9cf4-hw79f' was interrupted."この問題の回避策はありません。

#### 関連情報

• [CRW-1888](https://issues.redhat.com/browse/CRW-1888)

# <span id="page-15-0"></span>4.5. IBM Z および IBM POWER でサポートされていない DEVFILE

以下の devfile は、IBM Z および IBM Power ではサポートされません。

- EAP (OpenJDK 8 の場合)
- $\bullet$  Net
- Fuse
- Apache Camel K by Red Hat

#### 回避策

● IBM Z および IBM Power では、サポート対象外の言語を使用しないでください。

#### 関連情報

• [CRW-1896](https://issues.redhat.com/browse/CRW-1896)

# <span id="page-15-1"></span>4.6. JBOSS EAP 7.3 DEVFILE での JAVA の委譲 COMMANDHANDLER エラーがない

JBoss EAP 7.3 devfile で Java を使用するワークスペースは、以下のエラーメッセージと共に失敗しま す。No delegateCommandHandler for**vscode.java.startDebugSession**.この問題に対する回避策は ありません。

#### 関連情報

• [CRW-2067](https://issues.redhat.com/browse/CRW-2067)

<span id="page-15-2"></span>4.7. ネットワークの問題後にタスクについて表示なし

タスクが実行し、一部のネットワークの問題がある場合は、ターミナルウィンドウが消去され、テキス トが含まれません。接続が復元されても、ターミナルは空のままで、読み込みます。この問題に対する 回避策はありません。

#### 関連情報

• [CRW-2070](https://issues.redhat.com/browse/CRW-2070)

# <span id="page-15-3"></span>4.8. OPENSHIFT CONNECTOR プラグインが制限された環境でアプリケー ションのデプロイに失敗する

OpenShift Connector プラグインは、非接続環境で **odo** イメージにアクセスできないためにデプロイに 失敗します。この問題に対する回避策はありません。

#### 関連情報

### <span id="page-16-0"></span>4.9. DEBUG 設定がなし

設定が読み込まれていないため、DEBUG パネルにはドロップダウンリストに No Configurations が表 示されます。

#### 回避策

● ページを更新して、デバッグ設定を表示します。

#### 関連情報

• [CRW-2078](https://issues.redhat.com/browse/CRW-2078)

### <span id="page-16-1"></span>4.10. OPENSHIFT DEDICATED および ROSA の NAMESPACE の制限

現在、OpenShift Dedicated と ROSA には制限があります。CodeReady Workspace を **openshiftworkspaces** 名前空間にデプロイしないでください。

#### 回避策

● OpenShift Dedicated および ROSA に CodeReady Workspaces をデプロイする場合には別の namespace を使用します。

#### 関連情報

• [CRW-2235](https://issues.redhat.com/browse/CRW-2235)

# <span id="page-16-2"></span>4.11. OPENSHIFT CONNECTOR プラグインによって IBM POWER での新 規コンポーネントの作成はできません。

IBM Power では、サポートされているイメージストリームの一覧がないため、コンポーネントの作成に 失敗します。現在、この問題に対する回避策はありません。

#### 関連情報

 $\bullet$  [CRW-2255](https://issues.redhat.com/browse/CRW-2255)

<span id="page-16-3"></span>4.12. DEV WORKSPACE エンジンが有効にされている CODEREADY WORKSPACES インスタンスをアップグレードするには、手動で手順を実 行する必要があります。

現在、Dev Workspace エンジンが有効な CodeReady Workspaces インスタンスをアップグレードする には、回避策として以下の手動の手順が必要になります。

#### 回避策

- 1. CodeReady Workspaces Operator の **latest** チャネルからサブスクライブを解除します。
- 2. **Dev Workspace Controller** namespace を削除します。
- 3. CodeReady Workspaces Operator を **tech-preview-latest-all-namespaces** チャネルにサブス クライブします。

Dev Workspace エンジンで CodeReady Workspaces 2.15 をデプロイするサポートは、OpenShift Container Platform 4.8 で [テクノロジープレビュー](https://access.redhat.com/support/offerings/techpreview) 機能として利用できます。テクノロジープレビュー 機能は Red Hat の実稼働環境でのサービスレベルアグリーメント (SLA) ではサポートされておらず、 機能的に完全ではないため、Red Hat では実稼働環境での使用を推奨していません。Red Hat は、実稼 働環境での使用は提案しません。これらの機能は、近々発表予定の製品機能をリリースに先駆けてご提 供することにより、お客様は機能性をテストし、開発プロセス中にフィードバックをお寄せいただくこ とができます。

#### 関連情報

• [CRW-2357](https://issues.redhat.com/browse/CRW-2357)

# <span id="page-17-0"></span>4.13. IMAGE PULLER は **TECH-PREVIEW-LATEST-ALL-NAMESPACES** チャネルでは 機能しない

現時点で、OperatorHub を使用して Dev Workspace エンジンが有効な CodeReady Workspaces をイン ストールする場合、Image Puller を有効にすることはできません。現時点で、Image Puller は **techpreview-latest-all-namespaces** チャネルでは機能しません。

#### 回避策

スタンドアロンの CodeReady Workspaces **imagepuller-rhel8** イメージを取得し、これを使用 してクラスター全体でイメージのプルを手動で実行します。

#### 関連情報

• [CRW-2441](https://issues.redhat.com/browse/CRW-2441)

# <span id="page-17-1"></span>4.14. IBM POWER の**CAKE-PHP** サンプルプロジェクトで、**CONFIGURE APACHE WEB SERVER DOCUMENTROOT** コマンドが動作しない

**Cake-php** サンプルを使用する際、**Configure Apache Web Server DocumentRoots** タスクが以下の エラーで失敗します。

error sed: couldn't open temporary file /etc/httpd/conf/sedSgv1Z4: Permission denied

現在、この問題に対する回避策はありません。

#### 関連情報

 $\bullet$  [CRW-2452](https://issues.redhat.com/browse/CRW-2452)

<span id="page-17-2"></span>4.15. ユーザーセッションの有効期限が切れた後の空のページ

現在、CodeReady Workspace インスタンスは、ユーザーセッションの有効期限が切れた後に空のペー ジを表示する場合があります。現在、この問題に対する回避策はありません。

#### 関連情報

# <span id="page-18-0"></span>4.16. サーバーエラー後にダッシュボードが空になる

現在、CodeReady Workspace インスタンスのダッシュボードは、サーバーエラーの後に空のページを 表示する場合があります。現在、この問題に対する回避策はありません。

#### 関連情報

# 第5章 よくある質問

<span id="page-19-0"></span>CodeReady Workspaces から OpenShift クラスターにアプリケーションをデプロイできますか ?

はい、利用できます。ユーザーは **oc login** を使用して実行中のワークスペースから OpenShift クラ スターにログインする必要があります。

最適なパフォーマンスを得るには、CodeReady Workspaces で使用される永続ボリュームに推奨され るストレージは何ですか ?

ブロックストレージを使用します。

複数の CodeReady Workspaces インスタンスを同じクラスターにデプロイできますか ?

推奨されません。この機能は、今後のリリースで削除される可能性があります。

CodeReady Workspaces をオフライン (つまりインターネットから切断した状態で) でインストールす ることは可能ですか ?

はい[。制限された環境での](https://access.redhat.com/documentation/ja-jp/red_hat_codeready_workspaces/2.15/html-single/installation_guide/index#installing-codeready-workspaces-in-a-restricted-environment_crw) CodeReady Workspaces のインストール を参照してください。

CodeReady Workspaces でデフォルト以外の証明書を使用できますか ?

はい、自己署名証明書または公開証明書を使用できます。信頼できない TLS [証明書のインポート](https://access.redhat.com/documentation/ja-jp/red_hat_codeready_workspaces/2.15/html-single/installation_guide/index#importing-untrusted-tls-certificates_crw) を 参照してください。

複数のワークスペースを同時に実行できますか ?

有効[。ユーザーが実行できるワークスペース数の設定](https://access.redhat.com/documentation/ja-jp/red_hat_codeready_workspaces/2.15/html-single/installation_guide/index#configuring-the-number-of-workspaces-that-a-user-can-run_crw) を参照してください。

#### IBM Power Systems に実装された特定の変更は何ですか ?

Pod を実行するのに十分な RAM を割り当てるために、一部のプラグインのメモリー制限が引き上げ られました。

#### 表5.1 IBM Power System と他のアーキテクチャー間のメモリー制限の相違点の例

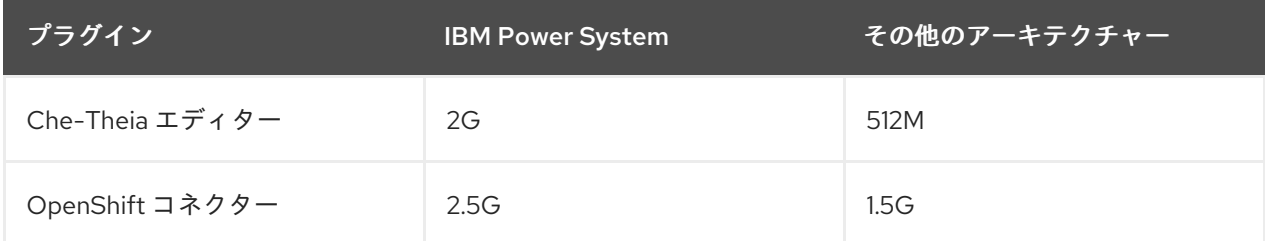